Twittyzen Crack With Full Keygen Free PC/Windows [2022]

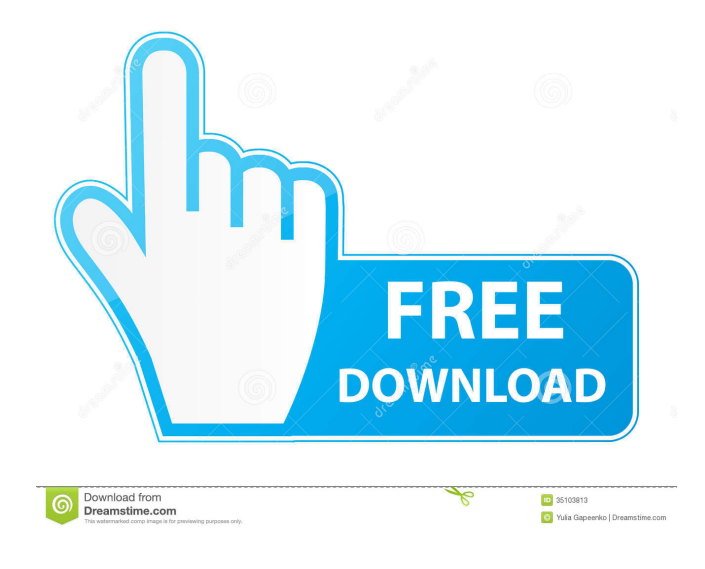

### **Twittyzen Crack + X64 Latest**

Simple and fully functional twitter application for Windows. You can login with your Twitter account. You can use Twittyzen For Windows 10 Crack to check your messages and post your messages. You can use Twittyzen Cracked Accounts as a proxy for Twitter. Twittyzen Free Download supports multiple Twitter accounts on your computer. You can view your recently used tweets. You can select a Twitter account by your Twitter account name, and a profile by its link. You can view your friends list, as well as their Twittyzen Crack Keygen usernames. You can automatically login to twitter and then logout immediately. You can automatically login to twitter with username and password from the registry. You can view your friend list, as well as their Twittyzen Activation Code usernames. You can view your friend list, as well as your Twitter followers and followings. You can view a set of your tweets and all your friends tweets. You can change the Twitter screen size, and button size and positions. You can choose a theme. You can select your language. You can also export the data to an Excel Spreadsheet. You can post messages as well as compose your tweets with Twittyzen. You can add multiple tweet buttons to your browser. You can view the last tweet that you posted and your friends last tweet. You can view the last 10 tweets posted by your friends and yourself. You can select multiple Tweet buttons in the main window. You can use the the shortcut buttons on your keyboard to post messages with Twittyzen. You can view your search requests. You can change the search engine. You can select a profile from the list of your search requests. You can search for a specific user name. You can sort and view your search requests. You can disable the automatic login to twitter in the options menu. You can have a chat room, with your friends. You can disable this chat room. You can add multiple friends to your chat room. You can view your friends list, as well as their Twittyzen usernames. You can view your friends list, as well as your Twitter followers and followings. You can view a set of your tweets and all your friends tweets. You can choose to enable search suggestions. You can select an account from the list of your search requests. You can view your search requests. You can sort your search requests. You can select a profile

# **Twittyzen Crack + Serial Key X64**

- can be used to start your twit - search for topics, replies, mentions and retweets (searches - with minimal delay) - easy user interface - easy usage - customizable to your needs - in the features showcase - the Twittyzen allows you to make a feed from one of the social web services (favorites, friend's timeline and so on) - user can choose from the menu how to display tweets user can view the tweets on the main page - user can see "3 tweets in your timeline" - read "retweets" of the last 15 minutes (scrollable) - option to see the rest of the messages in the last days - user can block all the tweets if he doesn't want them - user can mute all the tweets (mutes the tweets from the specified source) - user can "mute" the user on twitter - if some twitterer is annoying - user can view the tweets of all the users of the web site (if they are not muted by the user) - user can view the "favorites" - user can view the "saved searches" - popular searches for instance (with an option to see the rest of the messages in the last 24 hours (new messages with the search can be filtered by time - user can view the tweets which he got by @mention he will get the message as a new entry - user can view the friends of the twittyzens on twitter - user can view the "friends" of the twittyzens (with an option to see the rest of the messages in the last 24 hours (new messages with the friends of the twittyzens can be filtered by time) - user can view "replies" - user can view the messages of the user in the "replies" list - user can view the "mentions" of the twittyzens (new entries) - user can view the list of the "followers" - user can view the "favorites" - user can view the search history - user can add the "favorite" of the user to the "favorites" - user can see the "friends" on the twittyzens page - user can see "replies" to the tweets of the twittyzens - user can see the "mentions" of the twittyzens (all the twitty 81e310abbf

## **Twittyzen Crack +**

macro will allow you to send tweets at one keystroke and to receive them back, without having to type each Tweet. You can also tweet to multiple recipients at once and you can configure macro for almost all common commands. FEATURES: - Configuration - Multiple recipients - Tweet Preview - @mentioned Tweets - @re-mentioned Tweets - Search history - Activity history - Add/Edit macro - Notifications - Autoplay - Timer - Multiple accounts - Shortcut - Desktop Shortcut - Layout Options Official Download Page: A: Minimalistic twitter client for Windows? This is a joke, but if you are serious, they've just released a new version that's not in beta (at least, not as of this writing) called Fira. A: asn1twitter can be downloaded from: asn1twitter is a console twitter client that has support for multiple accounts. ASN1 is a minimal, lightweight and FREE Twitter client. ASN1 is one of the most minimal Twitter clients available. Q: How to run MySQL in docker container I have a problem running mysql inside a docker container. The docker network container uses an external ip (172.17.0.1) but I need to use the docker host's ip (192.168.2.10). I already tried running the container with -p and -v but that didn't seem to do the trick. Any suggestions? docker network create mynetwork docker run -v /var/run/docker.sock:/var/run/docker.sock --rm --name mynetwork -p 172.17.0.1:3306:3306 -p 172.17.0.1:3306:3306 mysql A: It seems that you are missing a -p: -p, --additional-bind, --additionalbind=[] Publish the Docker's internal port 3306 to the published port of the container. So, for example, docker run -v /var/run/docker.sock:/var/run/docker.sock --rm --name mynetwork

### **What's New in the Twittyzen?**

• Instant - You can set the amount of characters to show or hide the Twitterize's widget in the application tray. • Image - You can choose what image to show in the application tray. This works best if you have a custom Twitter logo or a little graphic that you have to integrate into application. • Font - You can choose from a few pre-defined system fonts, otherwise a.ttf font can be uploaded to the application and can be used. • Group - The application tray can be grouped by the order they appear in. • Silent - If you want to have the application tray only start when you login to Twitter and hide it after you're logged in you can have that option. • Backlog - You can view all the tweets by having the application tray open all the time in background. You will be able to see them all at once. • Top - You can have the twitter.com handle displayed above the application tray. • Settings - You can have the Twitter's blog displayed above the twitter.com handle, you can also choose the time to refresh the tweets. Please use the Newtonscript forum or send me a private message if you find any bugs or have any suggestions. This is my first release and it's only the first version. Please post any questions or comments here. 2012-06-03: Some bugs were fixed. Some additional features were added. You can now choose "Trending Topics" as the feed. 2012-06-02: The application is now available in the Chrome Web Store. Please try it out and share your experience with the application. 2012-05-24: There's a new feature! You can have the application tray start when logging in to Twitter and keep it visible all the time. 2012-05-23: The application is now available in the Google Chrome Web Store. Click here to get it. Please try it out and let me know what you think. 2012-05-23: New feature: You can choose the amount of characters to show or hide the Twitterize's widget in the application tray. 2012-05-22: Bug fixed: The "Refresh until" option is now correctly used. 2012-05-21: New feature: You can now choose the font for the twitter.com handle. 2012-05-19: Bug fixed: If you have the twitter.com handle visible in the application tray, the twitter.com handle will also disappear when you close the application tray or if you hide the application tray. 2012-05-18: The application is now available in the Google Chrome Web Store. Please try it out and let me know what you think. 2012-05-15: It's the day of release! You can now search the feeds in the application

# **System Requirements For Twittyzen:**

Windows: Mac OS X: Linux: SteamOS: 2.2.8 Having trouble with Linux? Have you tried the latest version? If you do not have BLEM installed, download BLEM from the Humble Bundle. Carnewas Carnewas is a doom-like fantasy game. It can be played on Mac, PC, Linux, or SteamOS. Carnewas is a doom-like fantasy game. It can be played on Mac, PC

Related links:

[https://adoseofaesthetik.com/wp-content/uploads/2022/06/Snooker\\_Clock.pdf](https://adoseofaesthetik.com/wp-content/uploads/2022/06/Snooker_Clock.pdf) <https://financebuddy.in/wp-content/uploads/2022/06/eAdventure.pdf> <https://ksvgraphicstt.com/wp-content/uploads/2022/06/yevglarr.pdf> <http://www.tunlive.com/wp-content/uploads/nirguil.pdf> <https://parisine.com/wp-content/uploads/2022/06/pamdaeg.pdf> [https://lskvibes.com/wp-content/uploads/2022/06/Private\\_Message\\_Plus.pdf](https://lskvibes.com/wp-content/uploads/2022/06/Private_Message_Plus.pdf) <https://annodyne.in/wp-content/uploads/2022/06/andrfran.pdf> <https://365hdnews.com/wp-content/uploads/2022/06/ClearTempFiles.pdf> <https://www.raven-guard.info/wp-content/uploads/2022/06/promrock.pdf> [https://ryansellsflorida.com/wp-content/uploads/2022/06/Transmute\\_Portable.pdf](https://ryansellsflorida.com/wp-content/uploads/2022/06/Transmute_Portable.pdf)